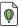

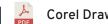

# **Corel Draw Artwork Setup and PDF Export Settings**

| Setting up artwork at 10% - Banner Mesh and PVC Banners | Pg2 |
|---------------------------------------------------------|-----|
| Setting up artwork at 100% - All other artwork          | Pg4 |

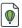

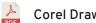

### Setting up artwork at 10%

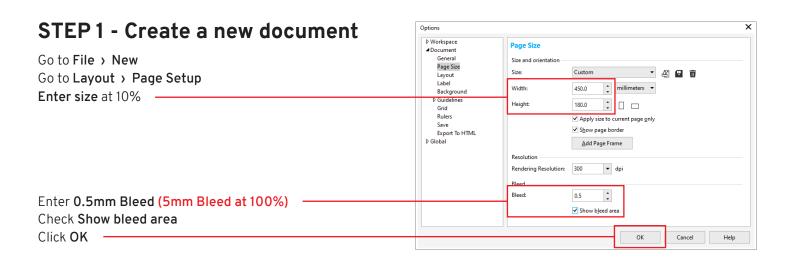

#### STEP 2 - DESIGN YOUR ARTWORK

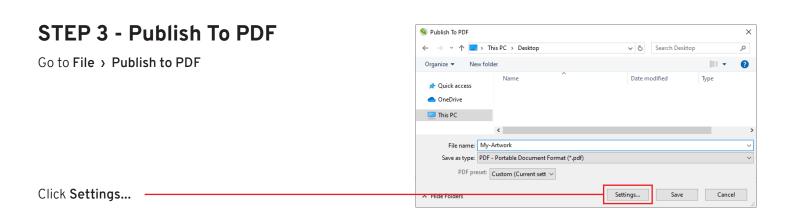

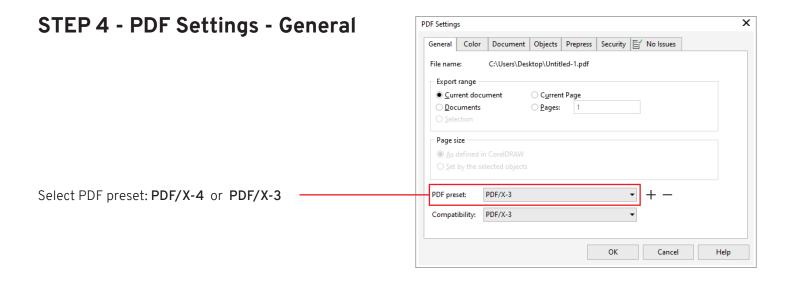

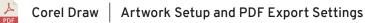

# Setting up artwork at 10%

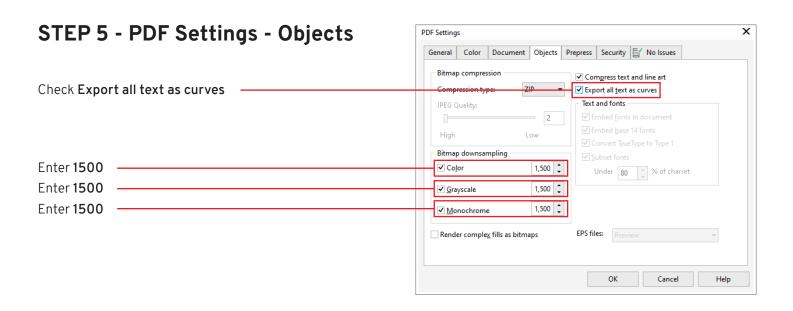

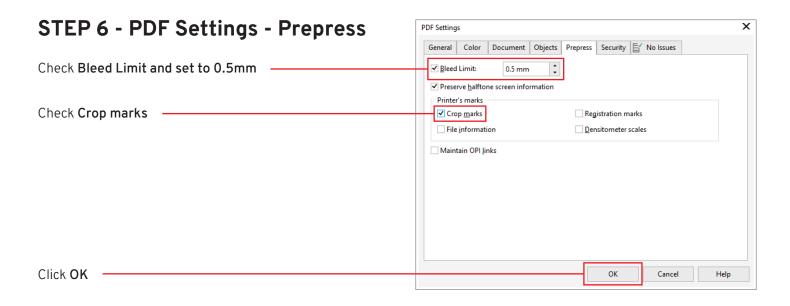

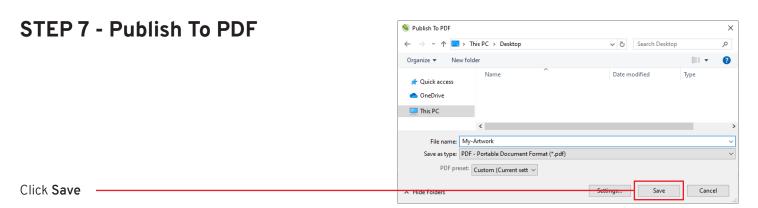

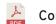

### Setting up artwork at 100%

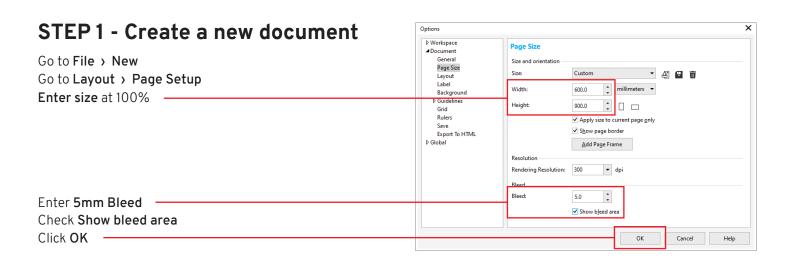

#### STEP 2 - DESIGN YOUR ARTWORK

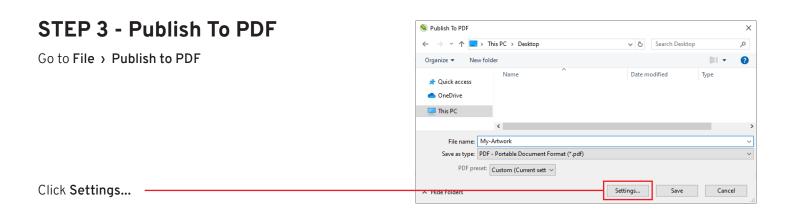

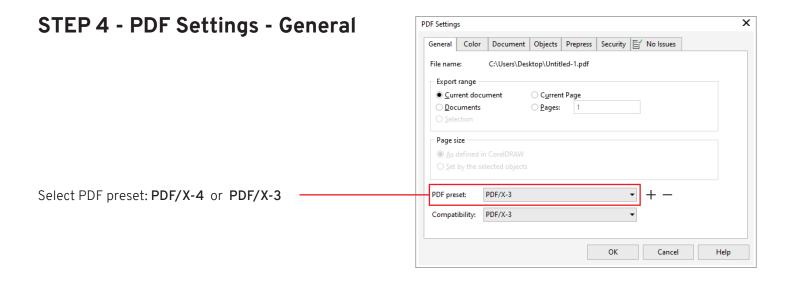

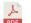

# Setting up artwork at 100%

2/2

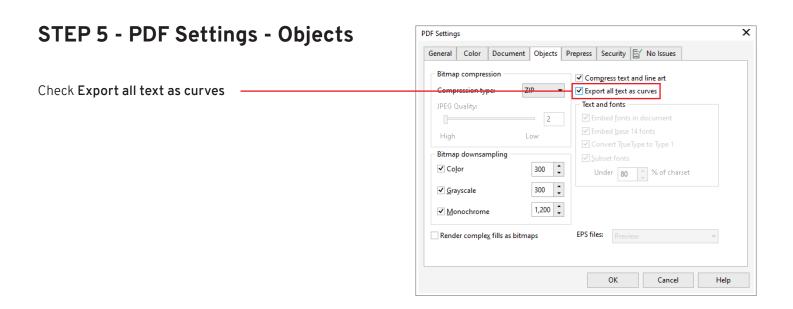

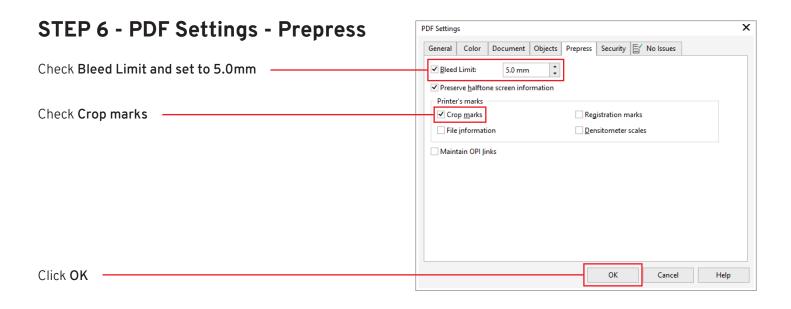

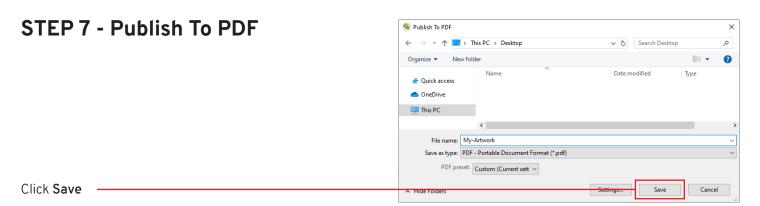